# Chapter 06.<br>스택

#### 9주차

#### 스택의 ADT (Last-In-First-Out (LIFO), 후입선출)

- void StackInit(Stack \* pstack);
	- 스택의 초기화를 진행한다.
	- 스택 생성 후 제일 먼저 호출되어야 하는 함수이다.
- .int SIsEmpty(Stack \* pstack);
	- 스택이 빈 경우 TRUE(1)을 , 그렇지 않은 경우 FALSE(0)을 반환한다 .
- . void SPush(Stack \* pstack, Data data);
	- 스택에 데이터를 저장한다 . 매개변수 data로 전달된 값을 저장한다.
- .Data SPop(Stack \* pstack);
	- 마지막에 저장된 요소를 삭제한다.
	- 삭제된 데이터는 반환이 된다.
	- 본 함수의 호출을 위해서는 데이터가 하나 이상 존재함이 보장되어야 한다.
- .Data SPeek(Stack \* pstack);
	- 마지막에 저장된 요소를 반환하되 삭제하지 않는다.
	- 본 함수의 호출을 위해서는 데이터가 하나 이상 존재함이 보장되어야 한다.

#### 스택의 배열기반 구현 (구조체 정의)

```
#define _CRT_SECURE_NO_WARNINGS
#include <stdio.h>
#define TRUE 1
#define FALSE 0
#define STACK_LEN 100
typedef int Data;
typedef struct _arrayStack
{
        Data stackArr[STACK_LEN];
        int topIndex;
} Stack;
```
#### 스택의 배열기반 구현 (초기화, 비었는지 확인)

```
void StackInit(Stack * pstack)
{
         pstack->topIndex = -1;
}
int SIsEmpty(Stack * pstack)
{
         if (pstack->topIndex == -1)return TRUE;
         else
                  return FALSE;
}
```
## :택의 배열기반 구현 (push, pop)

```
void SPush(Stack * pstack, Data data) {
         if (pstack->topIndex > = STACK_LEN - 1)
                  exit(-1);
         pstack->topIndex += 1;pstack->stackArr[pstack->topIndex] = data;
}
Data SPop(Stack * pstack) {
         int rIdx;
         if (SIsEmpty(pstack)) {
                  printf("Stack Memory Error!");
                  exit(-1);
         }
         rIdx = pstack->topIndex;
         pstack->topIndex -= 1;
         return pstack->stackArr[rIdx];
}
```
### 스택의 배열기반 구현 (peek)

```
Data SPeek(Stack * pstack)
{
         if (SIsEmpty(pstack))
         {
                  printf("Stack Memory Error!");
                  exit(-1);}
         return pstack->stackArr[pstack->topIndex];
}
```
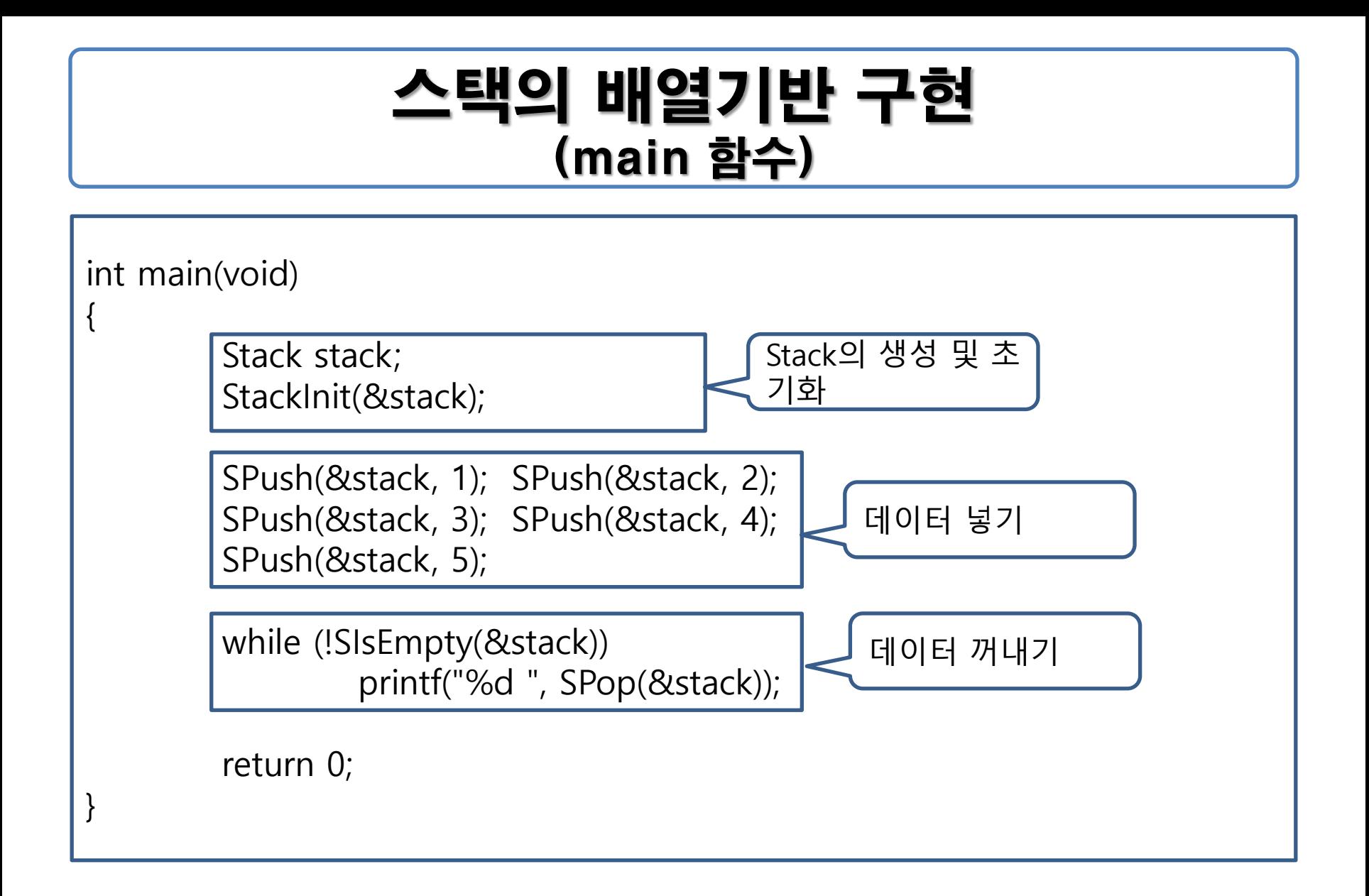

#### 스택의 리스트기반 구현 (구조체 정의)

```
#define _CRT_SECURE_NO_WARNINGS
```

```
#include <stdio.h>
```

```
#define TRUE
#define FALSE 0
```

```
typedef int Data;
typedef struct _node
{
```

```
Data data;
struct _node * next;
```

```
} Node;
```

```
typedef struct _listStack
{
         Node * head;
```

```
} Stack;
```
#### 스택의 리스트기반 구현 (초기화, 비었는지 확인, peek)

```
void StackInit(Stack * pstack) {
         pstack->head = NULL;
}
int SIsEmpty(Stack * pstack) {
         if (pstack->head == NULL)
                  return TRUE;
         else
                  return FALSE;
}
Data SPeek(Stack * pstack) {
         if (SIsEmpty(pstack)) {
                  printf("Stack Memory Error!");
                  exit(-1);
         }
         return pstack->head->data;
}
```
#### 스택의 리스트기반 구현 (push)

```
void SPush(Stack * pstack, Data data) {
        Node * newNode = (Node*)malloc(sizeof(Node));
```
newNode->data = data; newNode->next = pstack->head;

```
pstack->head = newNode;
```
}

## 스택의 리스트기반 구현 (pop)

```
Data SPop(Stack * pstack) {
        Data rdata;
        Node * rnode;
        if (SIsEmpty(pstack)) {
                 printf("Stack Memory Error!");
                 exit(-1);}
        rdata = pstack->head->data;
        rnode = pstack->head;
        pstack->head = pstack->head->next;
        free(rnode);
        return rdata;
}
```
## 스택의 리스트기반 구현 (main 함수 : 배열기반 스택과 동일!)

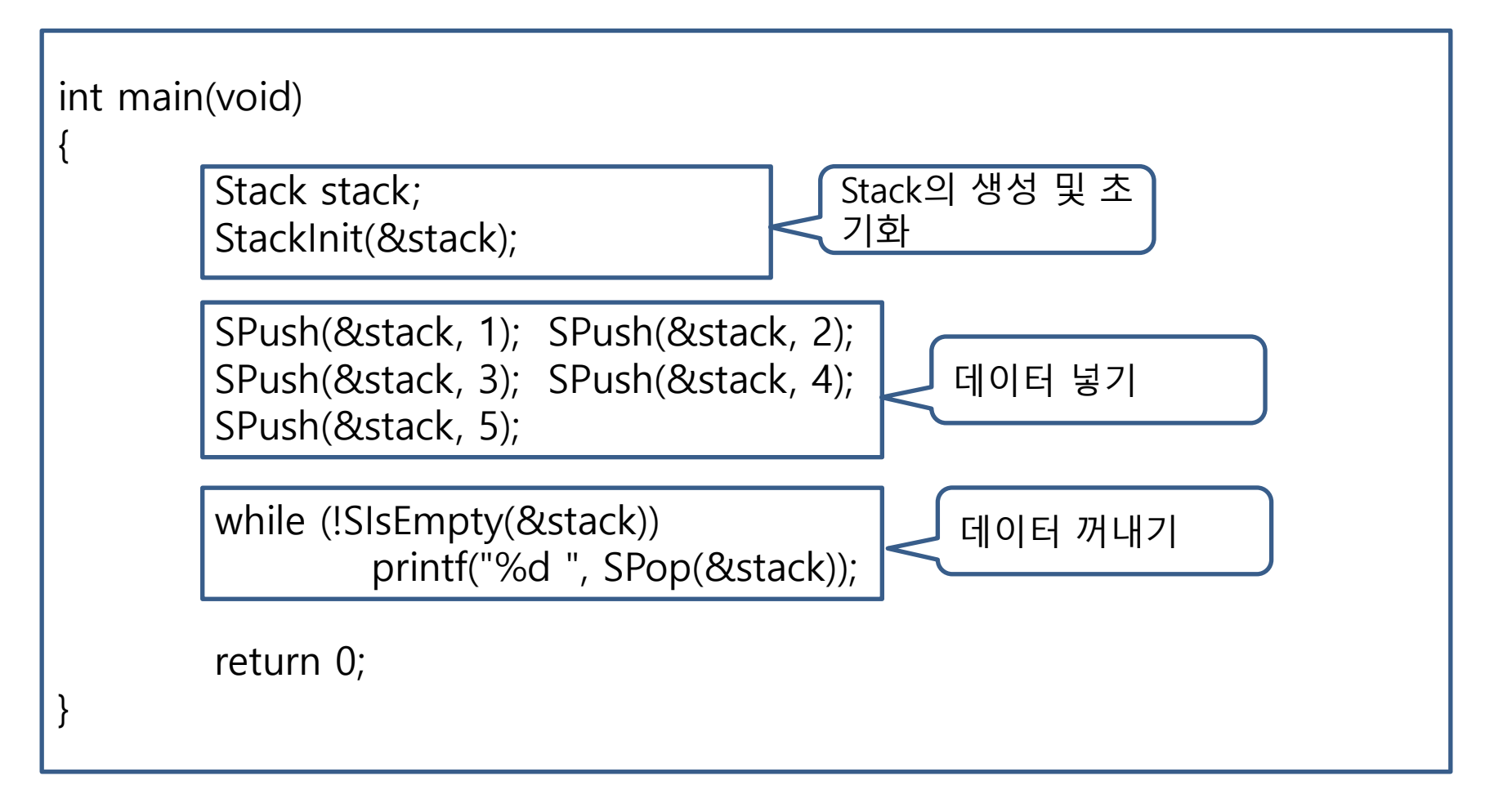

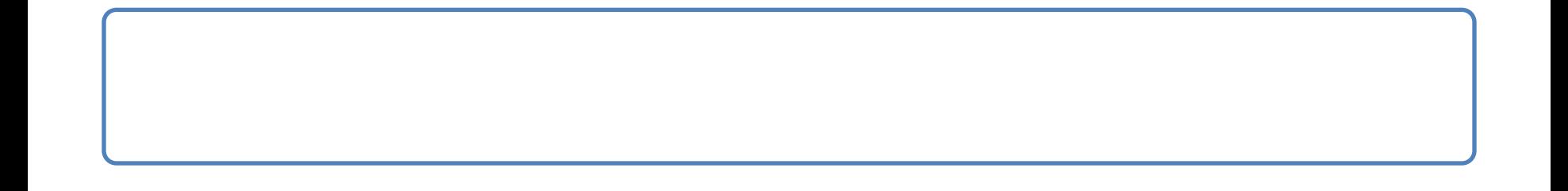

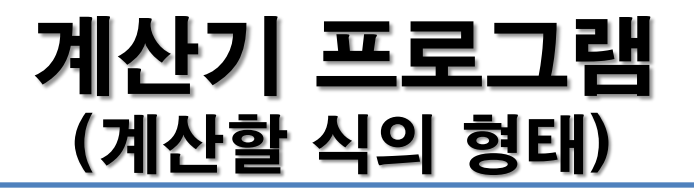

#### $(3 + 4) * (5/2) + (7 + (9-5))$ 다음과 같은 문장의 수식을 계산할 수 있어야 한다.

그러기 위해서는 아래 두 가지를 고려해야 한다.

소괄호 파악 -> 그 부분을 먼저 연산.

연산자의 우선순위 반영.

스택을 이용하여 구현!

## 계산기 프로그램 (세 가지 수식의 표기법: 전위, 중위, 후위 )

#### 중위 표기법(infix notation) 예) 5 + 2 / 7

- 수식 내에 연산 순서에 대한 정보가 없다.
- -> 소괄호와 연산자의 우선순위를 고려해 줘야 함.

전위 표기법(prefix notation) 예) + 5 / 2 7

- 수식 내에 연산의 순서에 대한 정보가 있다.
- -> 소괄호와 연산의 우선순위를 고려할 필요 없다.

후위 표기법(postfix notation) 예) 5 2 7 / + 수식 내에 연산의 순서에 대한 정보가 있다. -> 소괄호와 연산의 우선순위를 고려할 필요 없다.

#### 계산기 프로그램 (중위표기식 -> 후위표기식으로 전환)

- (1) 피 연산자는 그대로 결과로 출력.
- (2) 연산자는 스택에 push
	- (스택 top 연산자의 우선순위) < (새로 push할 연산자의 우선순위)

될 때까지 pop하여 결과로 출력.

(3) 식을 모두 처리했으면 스택이 빌 때까지 popup하여 출력.

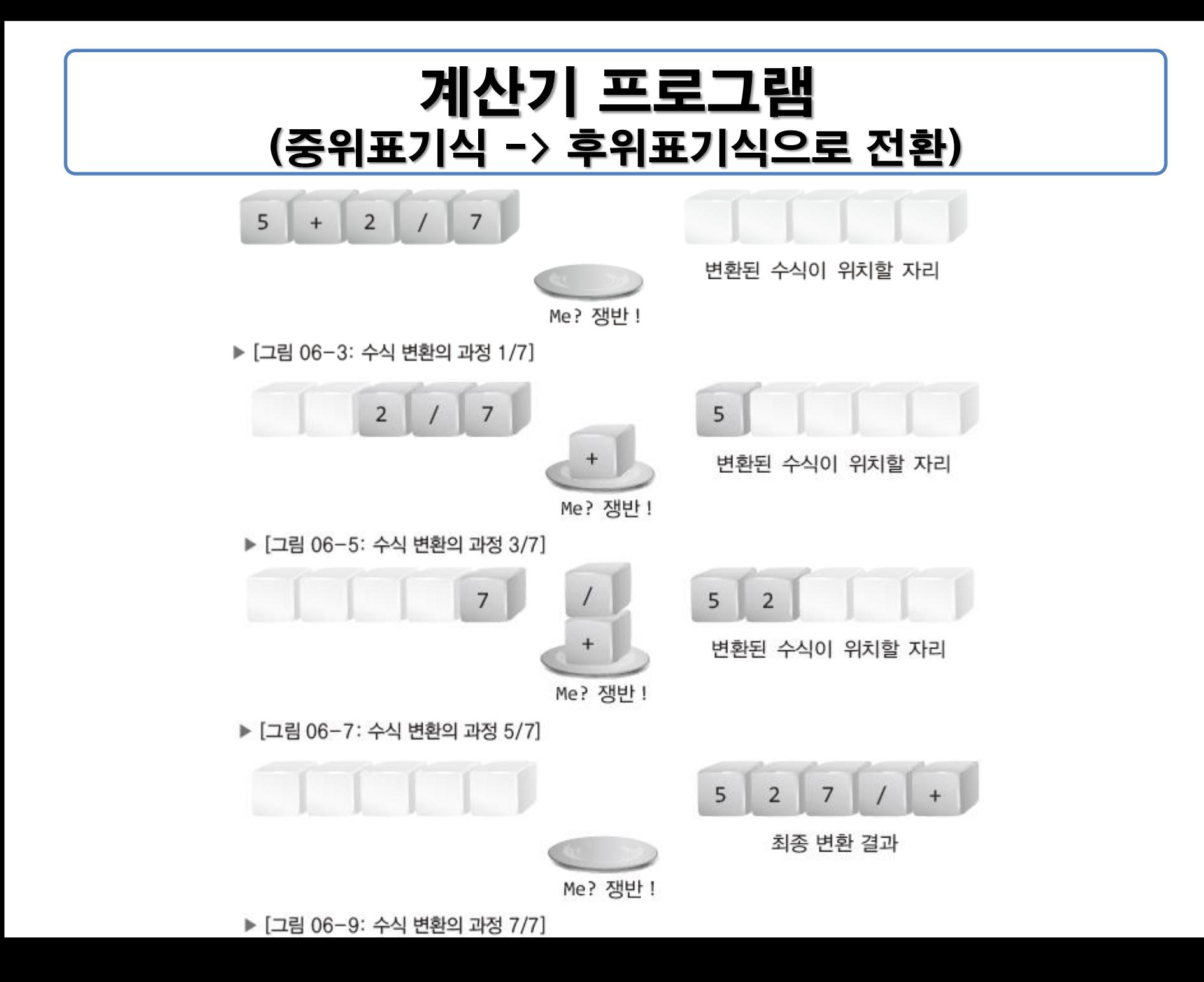